## Package 'phuse'

January 22, 2020

Type Package

Title Web Application Framework for 'PhUSE' Scripts

Version 0.2.2

Author Hanming Tu [aut, cre]

Maintainer Hanming Tu <hanming.tu@gmail.com>

Description Make it easy to review, download and execute scripts stored in Github 'phuse-scripts' repository <https://github.com/phuse-org/phuse-scripts>. Some examples included show the web application framework using the script metadata. The 'PhUSE' is Pharmaceutical Users Software Exchange <http://www.phuse.eu>.

**Depends**  $R (= 3.0.1)$ 

License MIT + file LICENSE

Encoding UTF-8

LazyData true

RoxygenNote 6.1.1

Suggests testthat

Imports yaml, shiny, RCurl, git2r, rlist, httr, stringr, jsonlite,

SASxport

NeedsCompilation no

Repository CRAN

Date/Publication 2020-01-22 11:20:02 UTC

## R topics documented:

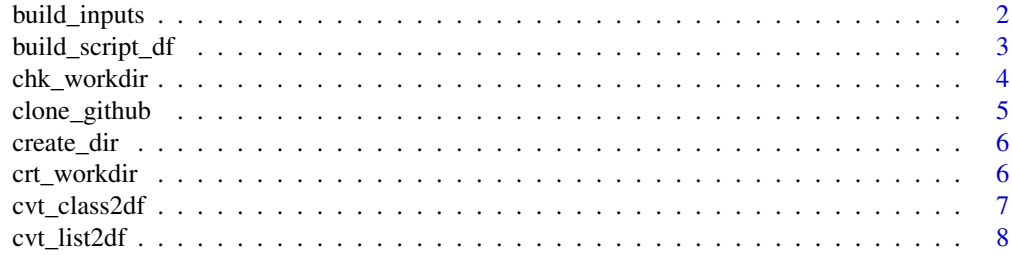

<span id="page-1-0"></span>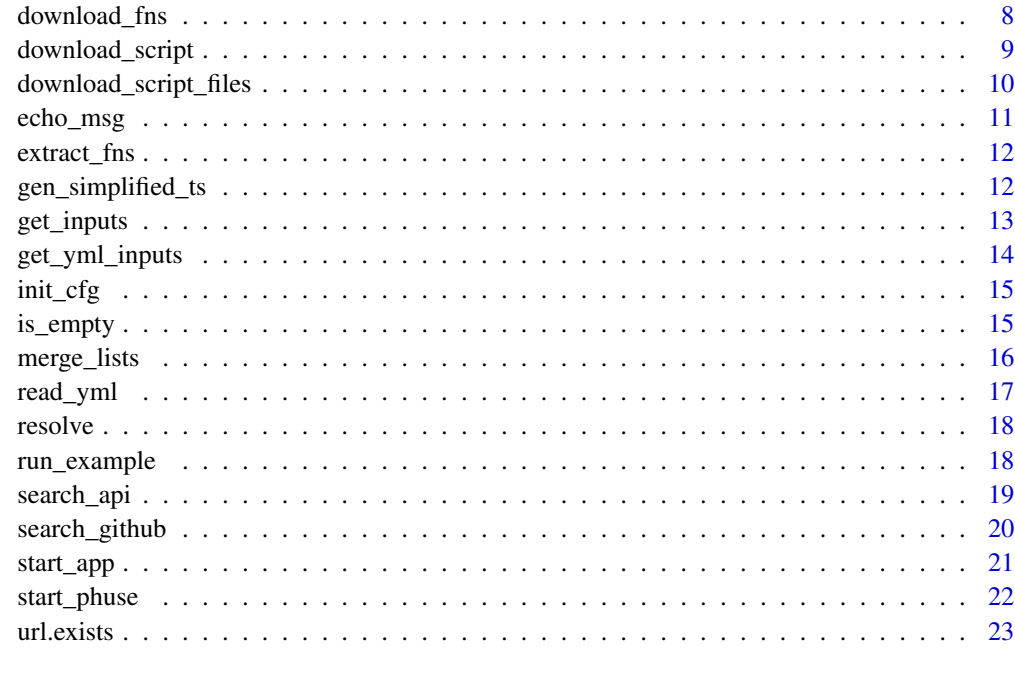

#### **Index** [24](#page-23-0)

build\_inputs *Build Inputs from Script Metadata for Phuse Web Framework*

## Description

Build R shiny code for Phuse Web Apps

## Usage

```
build_inputs(fn = NULL)
```
## Arguments

fn a file name or URL pointing to script metadata file

## Value

R shiny code for providing inputs to the script

## Author(s)

Hanming Tu

## <span id="page-2-0"></span>build\_script\_df 3

#### Examples

```
## Not run:
  a <- "https://github.com/phuse-org/phuse-scripts/raw/master"
  b <- "development/R/scripts"
 c <- "Draw_Dist2_R.yml"
  f1 <- paste(a, b, c, sep = '/')
  r1 <- build_inputs(f1)
```
## End(Not run)

build\_script\_df *Build Script Index Dataset*

#### Description

Grep all the YML files, parse the metadata and build a data frame containing key metadata tags.

## Usage

```
build_script_df(repo_url = "https://github.com/phuse-org/phuse-scripts.git",
repo_base = "https://github.com/phuse-org/phuse-scripts/raw/master",
repo_dir = NULL, work_dir = NULL, output_fn = NULL,
days_to_update = 7, fn_only = FALSE, upd_opt = NULL)
```
#### Arguments

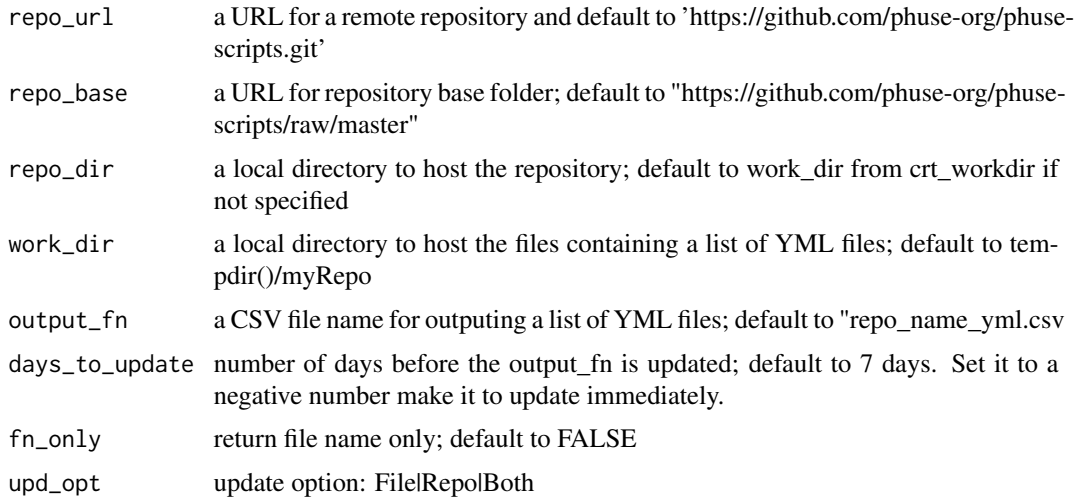

#### Value

a data frame containing a list of script metadata

## Author(s)

Hanming Tu

## Examples

```
## Not run:
  r1 <- build_script_df()
 r2 <- build_script_df(upd_opt = "file")
 r3 <- build_script_df(upd_opt = "repo")
 r4 <- build_script_df(upd_opt = "both")
```
## End(Not run)

chk\_workdir *Verify work directory*

## Description

Verify if the dir is the work directory

#### Usage

```
chk_workdir(dir, top_dir = NULL, sub_dir = "myRepo")
```
#### Arguments

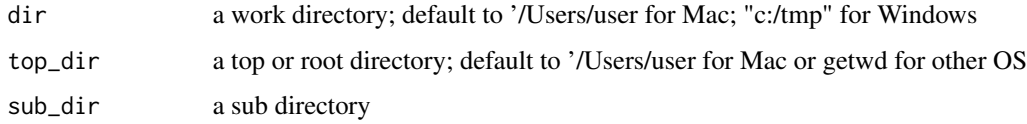

## Value

TRUE or FALSE

#### Author(s)

Hanming Tu

## Examples

```
f1 \leftarrow tempdir()r1 <- chk_workdir(f1)
```
<span id="page-3-0"></span>

<span id="page-4-0"></span>

Clone a specified GitHub.

## Usage

clone\_github(repo\_url = "https://github.com/phuse-org/phuse-scripts.git", repo\_dir = NULL, repo\_name = NULL, upd\_opt = NULL)

## Arguments

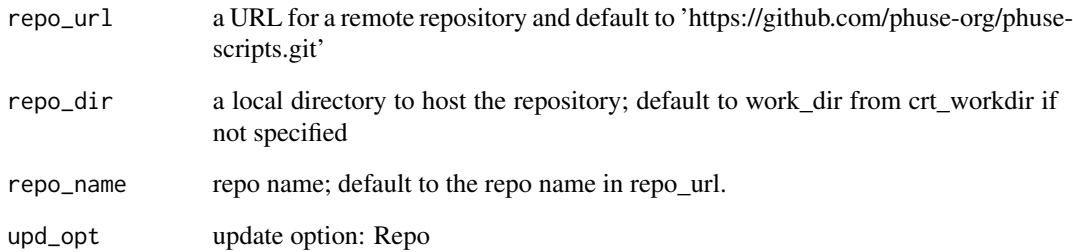

#### Value

nothing.

## Author(s)

Hanming Tu

## Examples

```
## Not run:
  r1 <- clone_github()
```
## End(Not run)

<span id="page-5-0"></span>

create a directory

#### Usage

create\_dir(r\_dir, s\_dir = NULL)

## Arguments

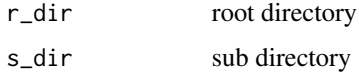

#### Value

directory name

#### Author(s)

Hanming Tu

## Examples

```
## Not run:
  s1 \leftarrow tempdir()s2 <- "myRepo"
  # create dir /{s1}/myRepo if it does not exist
  d1 <- create_dir(s1, s2)
## End(Not run)
```
crt\_workdir *Create work directory*

## Description

define and create a work directory.

## Usage

```
crt_workdir(top_dir = NULL, sub_dir = "myRepo", to_crt_dir = TRUE)
```
## <span id="page-6-0"></span>cvt\_class2df 7

## Arguments

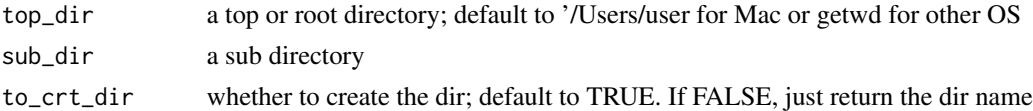

## Value

the created directory

## Author(s)

Hanming Tu

## Examples

```
## Not run:
 d1 <- tempdir()
 r1 <- crt_workdir(d1)
  r2 <- crt_workdir(d1, to_crt_dir = FALSE) # just return the dir
```
## End(Not run)

cvt\_class2df *Convert a class to data fram*

## Description

Convert class or list to a data frame

## Usage

```
\text{cvt}\_\text{class}2df(x, \text{ exc} = \text{"`}\_\text{--}\text{"}, \text{ condition} = \text{FALSE})
```
## Arguments

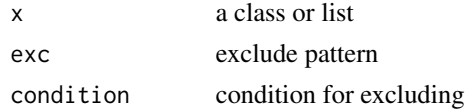

## Author(s)

Hanming Tu

## Examples

r1 <- Sys.getenv() r2 <- cvt\_class2df(r1)

<span id="page-7-0"></span>

convert list to a data frame with the following structure: variable, level, type, value

## Usage

cvt\_list2df(a)

#### Arguments

a a list returned by read\_yml or any list

#### Value

data frame

## Author(s)

Hanming Tu

#### Examples

```
## Not run:
  a <- "https://github.com/phuse-org/phuse-scripts/raw/master"
  b <- "development/R/scripts"
  c <- "Draw_Dist2_R.yml"
  f1 <- paste(a, b, c, sep = '/')
  r1 \leftarrow \text{read\_yml(f1)}r2 <- cvt_list2df(r1)
```
## End(Not run)

download\_fns *Download files from a repository*

## Description

download files defined in the input data frame.

#### Usage

```
download_fns(df, tgtDir = NULL,
 baseDir = "https://github.com/phuse-org/phuse-scripts/raw/master")
```
## <span id="page-8-0"></span>download\_script 9

#### Arguments

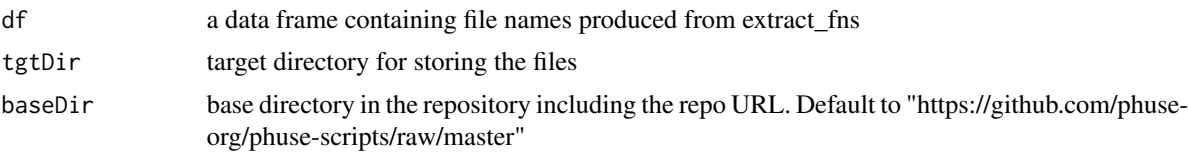

## Author(s)

Hanming Tu

#### Examples

```
## Not run:
  a <- "https://github.com/phuse-org/phuse-scripts/raw/master"
  b <- "development/R/scripts"
  c <- "Draw_Dist2_R.yml"
  f1 <- paste(a, b, c, sep = ' / ' )f2 \leftarrow \text{read\_yml}(f1)f3 <- extract_fns(f2)
  f4 <- download_fns(f3)
```
## End(Not run)

download\_script *Download files defined in script metadata*

## Description

download scripts, data or any file defined in the script metadata.

## Usage

download\_script(cfg, wkDir = "workdir", source\_lib = TRUE)

## Arguments

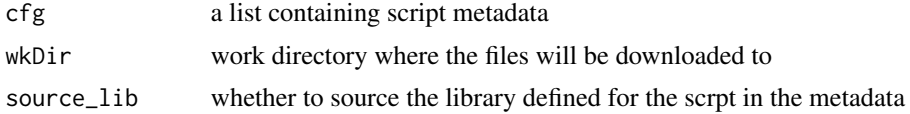

## Value

target directory name

#### Author(s)

Hanming Tu

## Examples

```
## Not run:
  a <- "https://github.com/phuse-org/phuse-scripts/raw/master"
  b <- "development/R/scripts"
  c <- "Draw_Dist2_R.yml"
 f1 <- paste(a, b, c, sep = '/')
  f2 \leftarrow \text{read\_yml}(f1)f3 <- download_script(f2)
## End(Not run)
```
download\_script\_files *Download files from a repository*

## Description

download files defined in the input list from a repository.

#### Usage

```
download_script_files(fns, tgtDir,
 baseDir = "https://github.com/phuse-org/phuse-scripts/raw/master",
  scriptDir = "data/send/PDS/Xpt")
```
#### Arguments

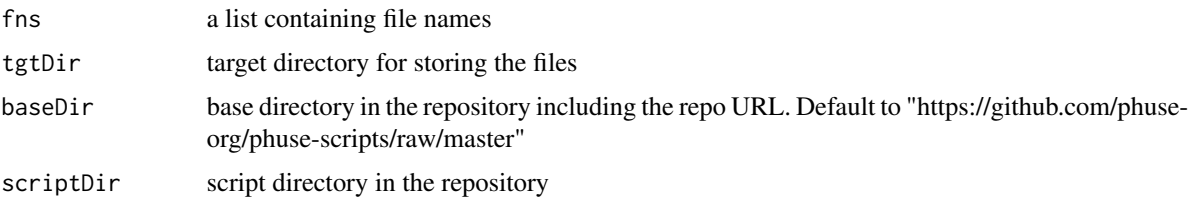

#### Author(s)

Hanming Tu

#### Examples

```
## Not run:
 fns <- c("dm.xpt","ex.xpt")
 dir <- tempdir()
  a <- download_script_files(fns, dir)
```
## End(Not run)

<span id="page-9-0"></span>

<span id="page-10-0"></span>echo\_msg *Echo message*

#### Description

This method displays or writes the message based on debug level. The filehandler is provided through environment variable 'log\_fn', and the outputs are written to the file. This method will display message or a hash array based on debug level ('d\_level'). If 'd\_level' is set to '0', no message or array will be displayed. If 'd\_level' is set to '2', it will only display the message level (lvl) is less than or equal to '2'. If you call this method without providing a message level, the message level (lvl) is default to '0'. Of course, if no message is provided to the method, it will be quietly returned. If 'd\_level' is set to '1', all the messages with default message level, i.e., 0, and '1' will be displayed. The higher level messages will not be displayed.

#### Usage

echo\_msg(prg, step, msg,  $1vl = 0$ , fn = NULL)

#### Arguments

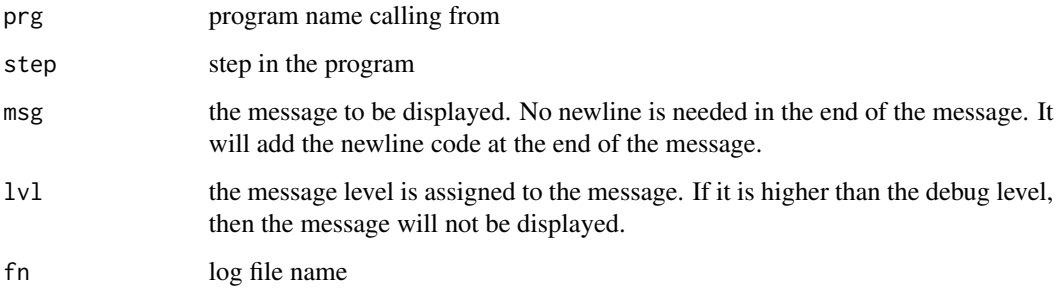

#### Value

message

#### Author(s)

Hanming Tu

## Examples

NULL;

<span id="page-11-0"></span>

extract folders and file names from a list containing script metadata.

#### Usage

extract\_fns(lst)

#### Arguments

lst a list containing script metadata

#### Value

a data frame (subdir, filename) containing parsed file names

#### Author(s)

Hanming Tu

## Examples

```
a <- "https://github.com/phuse-org/phuse-scripts/raw/master"
b <- "development/R/scripts"
c <- "Draw_Dist2_R.yml"
f1 <- paste(a, b, c, sep = '/')
f2 \leftarrow \text{read\_yml}(f1)f3 <- extract_fns(f2)
```
gen\_simplified\_ts *Generate Simplified TS domain xpt file*

#### Description

This procedure creates a simplified trial summary SAS xpt file.

#### Usage

```
gen_simplified_ts(studyid, tsparmcd = "SSTDTC",
  tsval = format(Sys.time(), "%Y-%m-%d"), tsvalnf = " ",
 ofn = "ts. xpt")
```
## <span id="page-12-0"></span>get\_inputs 13

## Arguments

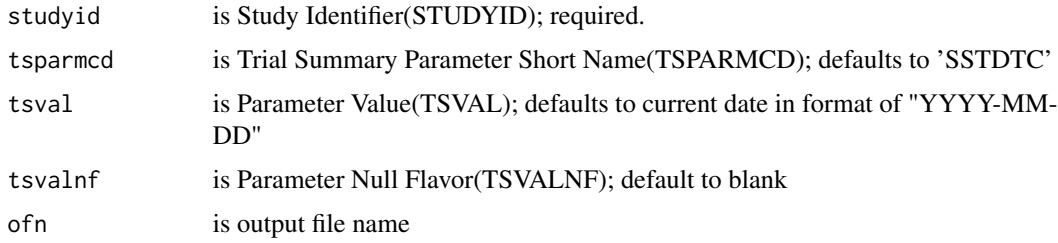

## Author(s)

Hanming Tu

## Examples

```
## Not run:
 library(phuse)
 fn <- gen_simplified_ts();
```
## End(Not run)

get\_inputs *Get Inputs from Input Sources*

## Description

Get inputs from interactive session (shiny webpage), command line or script metadata.

#### Usage

get\_inputs(fn = NULL, input = NULL, cmd = NULL)

## Arguments

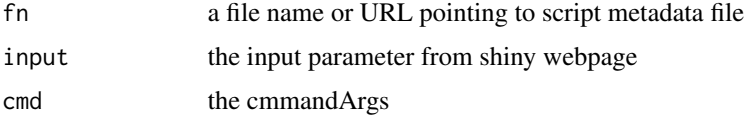

## Value

a list of input values provided for the script

## Author(s)

Hanming Tu

## Examples

```
a <- "https://github.com/phuse-org/phuse-scripts/raw/master"
b <- "development/R/scripts"
c <- "Draw_Dist2_R.yml"
f1 <- paste(a, b, c, sep = '/')
r1 <- get_inputs(f1)
```
get\_yml\_inputs *Get Inputs from Script Metadata File*

## Description

Get inputs from script metadata.

#### Usage

get\_yml\_inputs(fn = NULL)

#### Arguments

fn a file name or URL pointing to script metadata file

#### Value

a list of input values provided for the script

## Author(s)

Hanming Tu

## Examples

```
a <- "https://github.com/phuse-org/phuse-scripts/raw/master"
b <- "development/R/scripts"
c <- "Draw_Dist2_R.yml"
f1 <- paste(a,b,c, sep = '/')
r1 <- get_inputs(f1)
```
<span id="page-13-0"></span>

<span id="page-14-0"></span>

read script metadata file in the repository and merged it with a local script metadata file if it exists.

#### Usage

init\_cfg(cfg)

#### Arguments

cfg a list containing script metadata information

#### Value

a list containing the merged configuration

#### Author(s)

Hanming Tu

## Examples

a <- "https://github.com/phuse-org/phuse-scripts/raw/master" b <- "development/R/scripts" c <- "Draw\_Dist2\_R.yml" f1 <-  $paste(a, b, c, sep = '$ /')  $f2 \leftarrow \text{read\_yml}(f1)$ r1 <- init\_cfg(f2)

is\_empty *Check if a variable is na or null or space*

## Description

check if string or list is empty (na, null or blank spaces).

#### Usage

is\_empty(x)

#### Arguments

x a list or string

## Value

true or false

#### Author(s)

Hanming Tu

## Examples

is\_empty(NULL); is\_empty(''); is\_empty(NA);

merge\_lists *Compare and merge two lists*

#### Description

compare two lists using the first list as a base; update the values of the first list if the second one has different values; add varibles to the first if they doe not exist in the first list.

#### Usage

merge\_lists(a, b)

#### Arguments

a the 1st list b the 2nd list

#### Value

a list containing the merged configuration

#### Author(s)

Hanming Tu

#### Examples

```
## Not run:
 a <- "https://github.com/phuse-org/phuse-scripts/raw/master"
 b <- "development/R/scripts"
 c <- "Draw_Dist1_R.yml"
 f1 <- paste(a, b, c, sep = '/')
 dr <- resolve(system.file("examples", package = "phuse"), "02_display")
 f2 <- paste(dr, "www", "Draw_Dist_R.yml", sep = '/')
 r1 < - read_yml(f1)
```
<span id="page-15-0"></span>

#### <span id="page-16-0"></span>read\_yml and 17

```
r2 < - read_yml(f2)
 r3 <- merge_lists(r1, r2)
## End(Not run)
```
#### read\_yml *Read YML file into a list*

## Description

read script metadata file in the repository or in a local folder.

## Usage

read\_yml(fn)

## Arguments

fn a URL or file name containing script metadata

## Value

a list containing the parsed metadata tags

#### Author(s)

Hanming Tu

## Examples

```
a <- "https://github.com/phuse-org/phuse-scripts/raw/master"
b <- "development/R/scripts"
c <- "Draw_Dist2_R.yml"
f1 <- paste(a, b, c, sep = '/')
r1 <- get_inputs(f1)
```
<span id="page-17-0"></span>

Resolve absolute directory

## Usage

resolve(dir, relpath)

#### Arguments

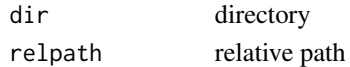

#### Author(s)

Hanming Tu

## Examples

```
resolve("/Users/htu/myRepo", "scripts")
# get "/Users/htu/myRepo/scripts"
```
run\_example *Run example*

#### Description

run examples stored in the example folder.

## Usage

```
run_example(example = NA, pkg = "phuse", port = NULL,
 launch.browser = getOption("shiny.launch.browser", interactive()),
 host = getOption("shiny.host", "127.0.0.1"), display.mode = c("auto",
  "normal", "showcase"))
```
## Arguments

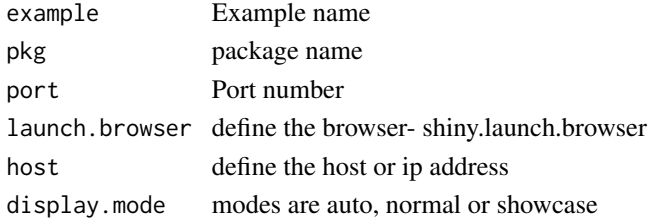

## <span id="page-18-0"></span>search\_api 19

#### Author(s)

Hanming Tu

#### Examples

```
## Not run:
 library(phuse)
 run_example("02_display")
```
## End(Not run)

search\_api *Search GitHub and build a script index data frame*

#### Description

Use GitHub search API to search for YML files in phuse-scripts repository and output the list.

#### Usage

```
search_api(file_ext = "yml",
 gh_api = "https://api.github.com/search/code",
 rp_name = "phuse-org/phuse-scripts",
 rep_url = "https://github.com/phuse-org/phuse-scripts",
 rep_dir = "tree/master",
 rep_base = "https://raw.githubusercontent.com/phuse-org/phuse-scripts/master",
 loc_base = "C:/myCodes/phuse-org/phuse-scripts", filename = NULL,
 search_for = NULL, size = NULL, path = NULL)
```
## Arguments

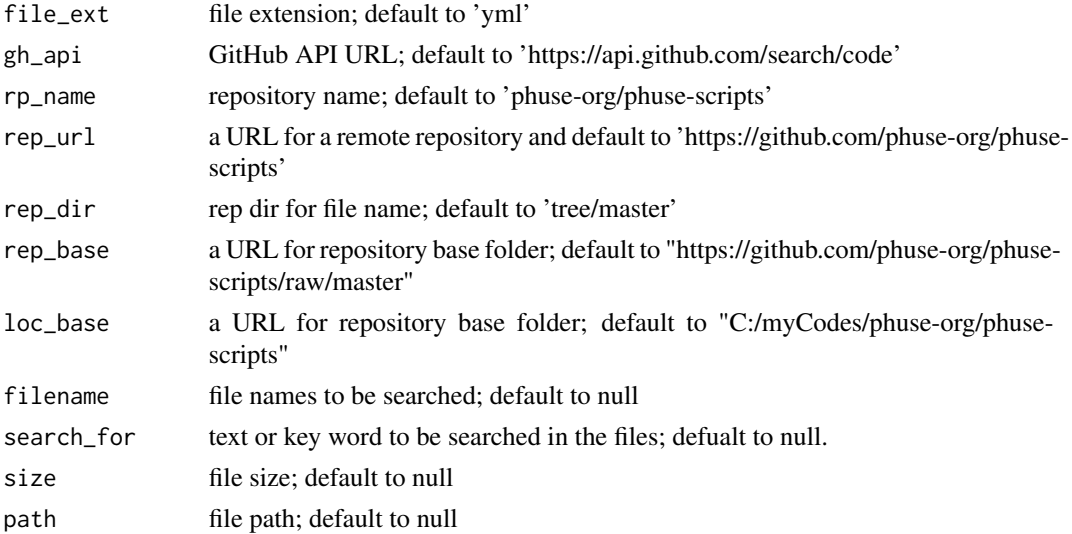

#### Value

a list of YML files

#### Author(s)

Hanming Tu

#### Examples

```
## Not run:
  r1 <- search_api('yml')
```
## End(Not run)

search\_github *Search GitHub and build a script index data frame*

#### Description

Use GitHub search API to search for YML files in phuse-scripts repository and output the list.

## Usage

```
search_github(filename = "*.yml",
 rep_url = "https://github.com/phuse-org/phuse-scripts",
 rep_dir = "tree/master",
 rep_base = "https://raw.githubusercontent.com/phuse-org/phuse-scripts/master",
 out_type = "fn", work_dir = NULL, output_fn = NULL,
 days_to_update = 7, fn\_only = FALSE)
```
## Arguments

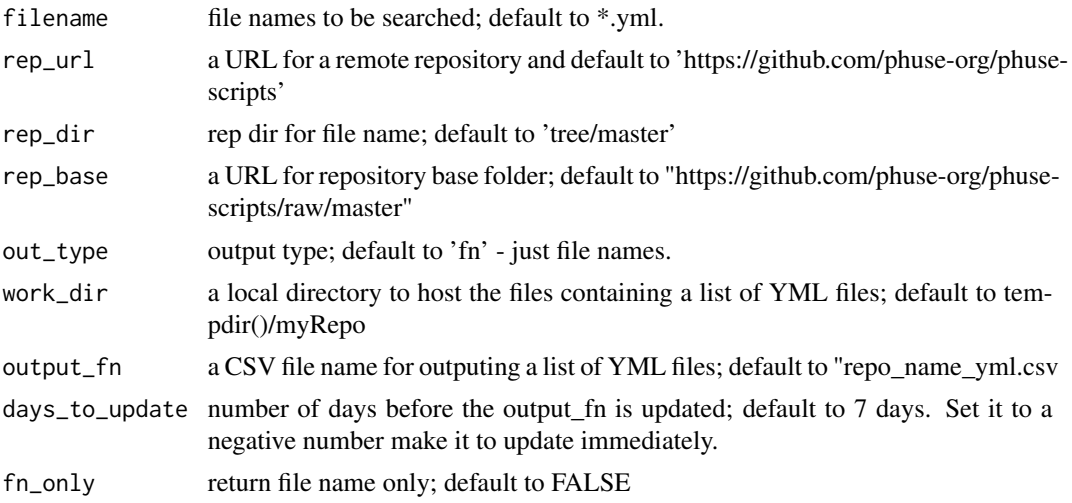

<span id="page-19-0"></span>

<span id="page-20-0"></span>start\_app 21

## Value

a list of YML files

## Author(s)

Hanming Tu

### Examples

```
## Not run:
  r1 <- search_github('*.yml')
```
## End(Not run)

## start\_app *Start Phuse Web Application*

## Description

start phuse web appllication framework. This includes all the functions in start\_phuse plus starting standalone application by name.

## Usage

```
start_app(app_name = NULL, n = 2, pkg = "phase", pt = NULL,lb = getOption("shiny.launch.browser", interactive()),
 ht = getOption("shiny.host", "127.0.0.1"), dm = "normal",
 msg_lvl = NULL, loc = "local")
```
## Arguments

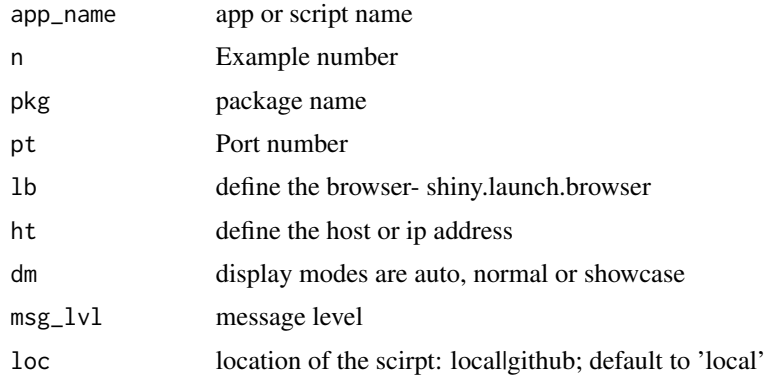

## Author(s)

Hanming Tu

## Examples

```
## Not run:
 library(phuse)
 start_appe() # default to "02_display"
 start_app(1) # start "01_html"
```
## End(Not run)

start\_phuse *Start Phuse Web Application*

## Description

start phuse web appllication framework.

### Usage

```
start_phuse(n = 2, pkg = "phase", pt = NULL,lb = getOption("shiny.launch.browser", interactive()),
 ht = getOption("shiny.host", "127.0.0.1"), dm = "normal",
 msg_lvl = NULL
```
#### Arguments

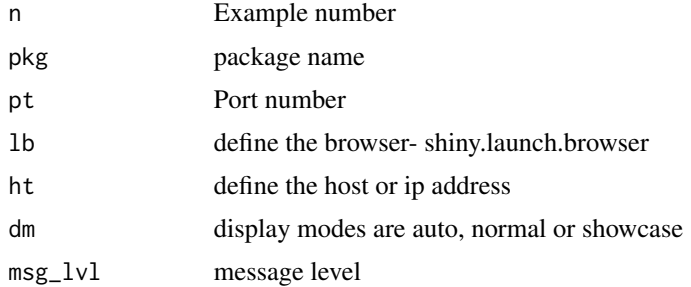

#### Author(s)

Hanming Tu

## Examples

```
## Not run:
 library(phuse)
 start_phusee() # default to "02_display"
 start_phuse(1) # start "01_html"
```
## End(Not run)

<span id="page-21-0"></span>

<span id="page-22-0"></span>

Check if URL exists.

## Usage

```
url.exists(url = "https://github.com/phuse-org/phuse-scripts.git",
  show = FALSE)
```
## Arguments

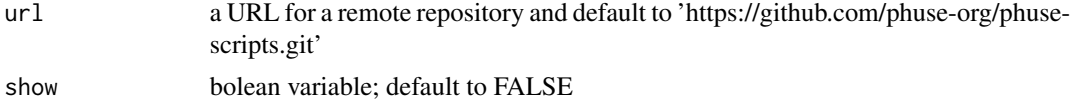

## Value

TRUE or FALSE

## Author(s)

Hanming Tu

## Examples

url.exists('https://github.com/phuse-org/phuse-scripts.git')

# <span id="page-23-0"></span>Index

build\_inputs, [2](#page-1-0) build\_script\_df, [3](#page-2-0) chk\_workdir, [4](#page-3-0) clone\_github, [5](#page-4-0) create\_dir, [6](#page-5-0) crt\_workdir, [6](#page-5-0) cvt\_class2df, [7](#page-6-0) cvt\_list2df, [8](#page-7-0) download\_fns, [8](#page-7-0) download\_script, [9](#page-8-0) download\_script\_files, [10](#page-9-0) echo\_msg, [11](#page-10-0) extract\_fns, [12](#page-11-0) gen\_simplified\_ts, [12](#page-11-0) get\_inputs, [13](#page-12-0) get\_yml\_inputs, [14](#page-13-0) init\_cfg, [15](#page-14-0) is\_empty, [15](#page-14-0) merge\_lists, [16](#page-15-0) read\_yml, [17](#page-16-0) resolve, [18](#page-17-0) run\_example, [18](#page-17-0) search\_api, [19](#page-18-0) search\_github, [20](#page-19-0) start\_app, [21](#page-20-0) start\_phuse, [22](#page-21-0)

url.exists, [23](#page-22-0)